# TruSeq Custom Amplicon Kit Dx®

### **Flusso di lavoro e modulo di monitoraggio del kit** PER USODIAGNOSTICO IN VITRO

Per istruzioni dettagliate, fare riferimento all'*Inserto della confezione di TruSeq Custom Amplicon Kit Dx (documento n. 1000000029772)*.

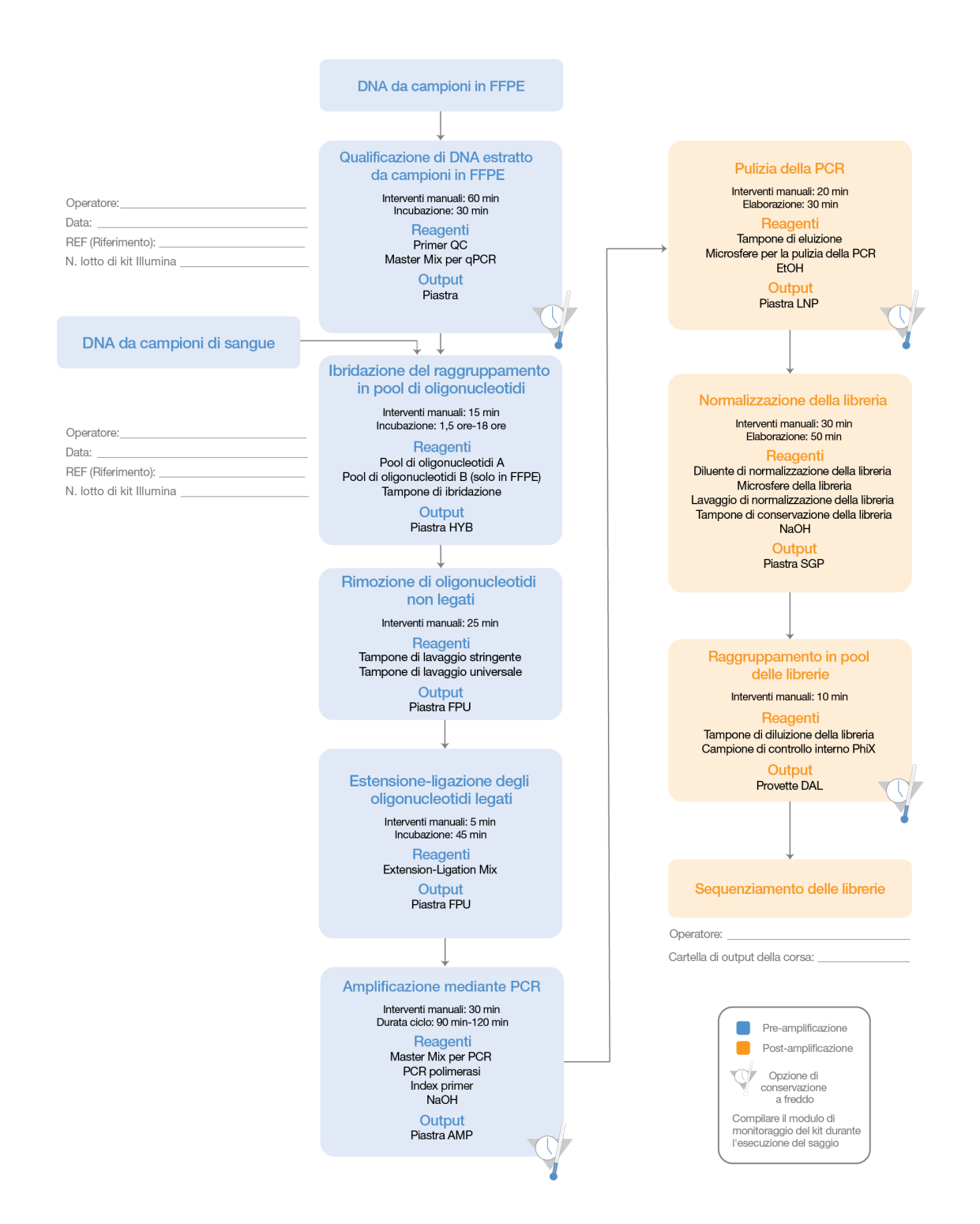

DI PROPRIETÀ DI ILLUMINA Documento n. 1000000039154 v02 ITA Agosto 2021 Pagina 1 di 2

# illumına

# TruSeq Custom Amplicon Kit Dx

**Flusso di lavoro e modulo di monitoraggio del kit**

[Questa pagina è stata lasciata intenzionalmente vuota]

Illumina 5200 IlluminaWay San Diego, California 92122 U.S.A. +1.800.809.ILMN (4566) +1.858.202.4566 (fuori dal Nord America) techsupport@illumina.com

www.illumina.com

Documento n. 1000000039154 v02 ITA Pagina 2 di 2

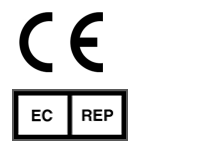

**IVD** 

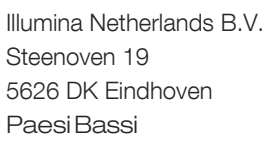

Sponsor Australiano: Illumina Australia Pty Ltd Nursing Association Building Level 3, 535 Elizabeth Street Melbourne, VIC 3000 Australia